## **Стек ZigBee для Linux**

Задачи:

- разобраться с драйвером ZigBee и предоставляемым им интерфейсом;
- разобраться с User Mode Linux как устанавливать/запускать;
- разобраться с Ethereal как написать свой анализатор протокола;

From: <http://wiki.osll.ru/> - **Open Source & Linux Lab**

Permanent link: **[http://wiki.osll.ru/doku.php/etc:common\\_activities:zigbee?rev=1215353282](http://wiki.osll.ru/doku.php/etc:common_activities:zigbee?rev=1215353282)**

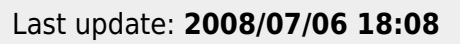

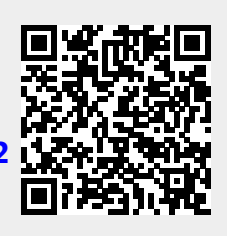